大家好,我是币圈It哥。上一期文章为大家介绍了数字货币交易所中"秒合约"的 内幕,这一期给大家讲解一下"合约、永续合约"的内幕

首先,永续合约指的是以标的币种来计算价格、交易和进行结算的单位,不用等到 期限届满就能交割的数字货币合约。永续合约完全是虚拟货币衍生出的一种金融工 具。它跟传统期货最大的不同就是,永续合约没有确定的交割日期,投资者可以选 择无期限地去持有仓位。永续合约跟那些现货交易有些相似,投资者可根据自身的 情况来选择买入或卖出。

投资者在永续合约里开的合作位,只要没被系统强制平合,就会一直保留着。因此 ,永续合约也存在着杠杆效应。

永续合约是一种新型的合约,它是从传统的期货合约演变出来的。但是相比于期货 合约,永续合约没有到期或者结算日,它更像是一个保证金现货市场。因此它的交 易价格比较接近于标的参考指数价格。

因为永续合约没有交割日,所以它更加适合长期持仓。就是说,只要开的仓位只要 没有爆仓被强行平仓,就永远不会被动平仓。委托挂单只要不是主动撤回,会永远 保留直到达成交易为止。

这里还是老样子来,以案例交易所举例,为大家介绍,下图是一个正常交易所的合 约页面

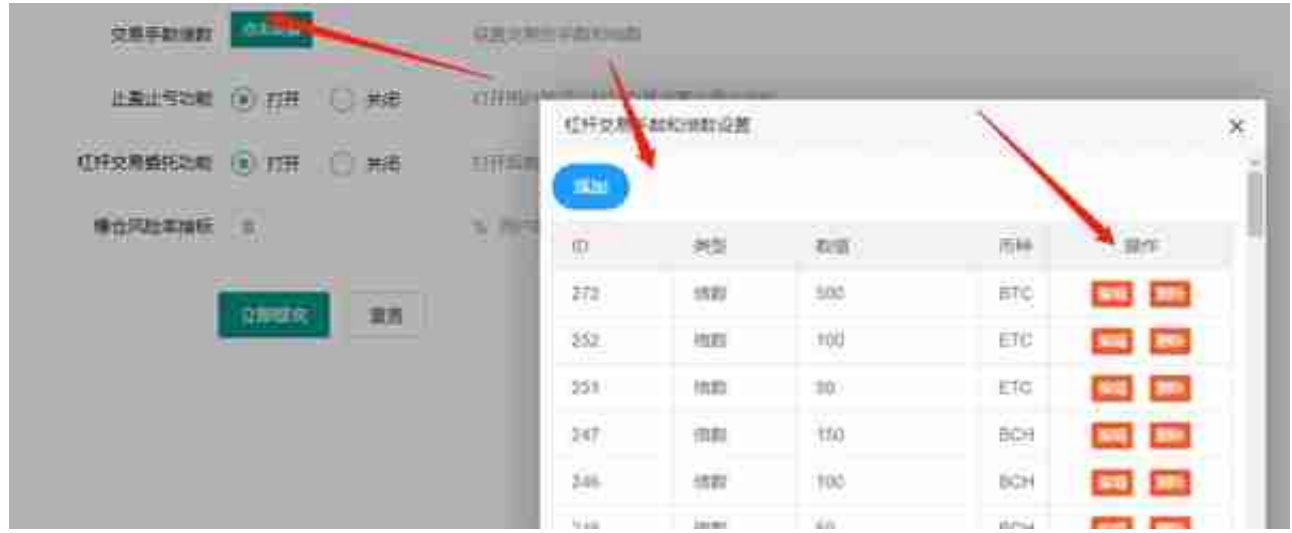

可能在这个位置会有读者问,这里看不出什么不同的地方,是正常的啊。但是如果 这里作者放出一个叫"插针"的词语,不知道大家清不清楚,我们看一下这个地方 有一个叫做插针的功能。这里我放一个视频。

视频加载中... [xss\_clean][xss\_clean]

通过视频可以看到,这里"杠杆交易"中的插针功能,是可以设置指定币种的价格 的。多少点数都是后台设置好的。

当然,这里只是一个单独针对杠杆合约独立的插针功能,毕竟如果单纯只在杠杆中 设置插针,和其他行情,比如币币以及秒合约的行情是对应不起来的。那么运营者 就可以通过别的办法来进行一起设置。

如下图